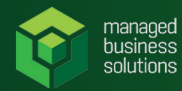

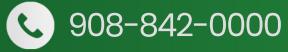

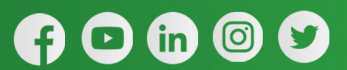

 $\mathcal{F}_{\mathcal{L}}$ 

 $\overline{Q}$ 

 $\bullet$ 

 $\overline{a}$ 

 $\bullet$ 

Yealink

 $\Box$  $\Box$ 

 $2m$   $3m$ 

 $5m$   $6m$ 

 $\bullet$ . 0  $\sharp$   $\bullet$ 

œ

 $4-$ 

 $7<sub>ron</sub>$  $\boxed{8}$  was  $2<sub>max</sub>$ 

**MBS**

## **VoIP Feature Code Guide**

**VoIPFeatureCodescanbetoggledon/offattheAccount** level for each of your customers.

**These are the defaults on all accounts.** 

**CODES**

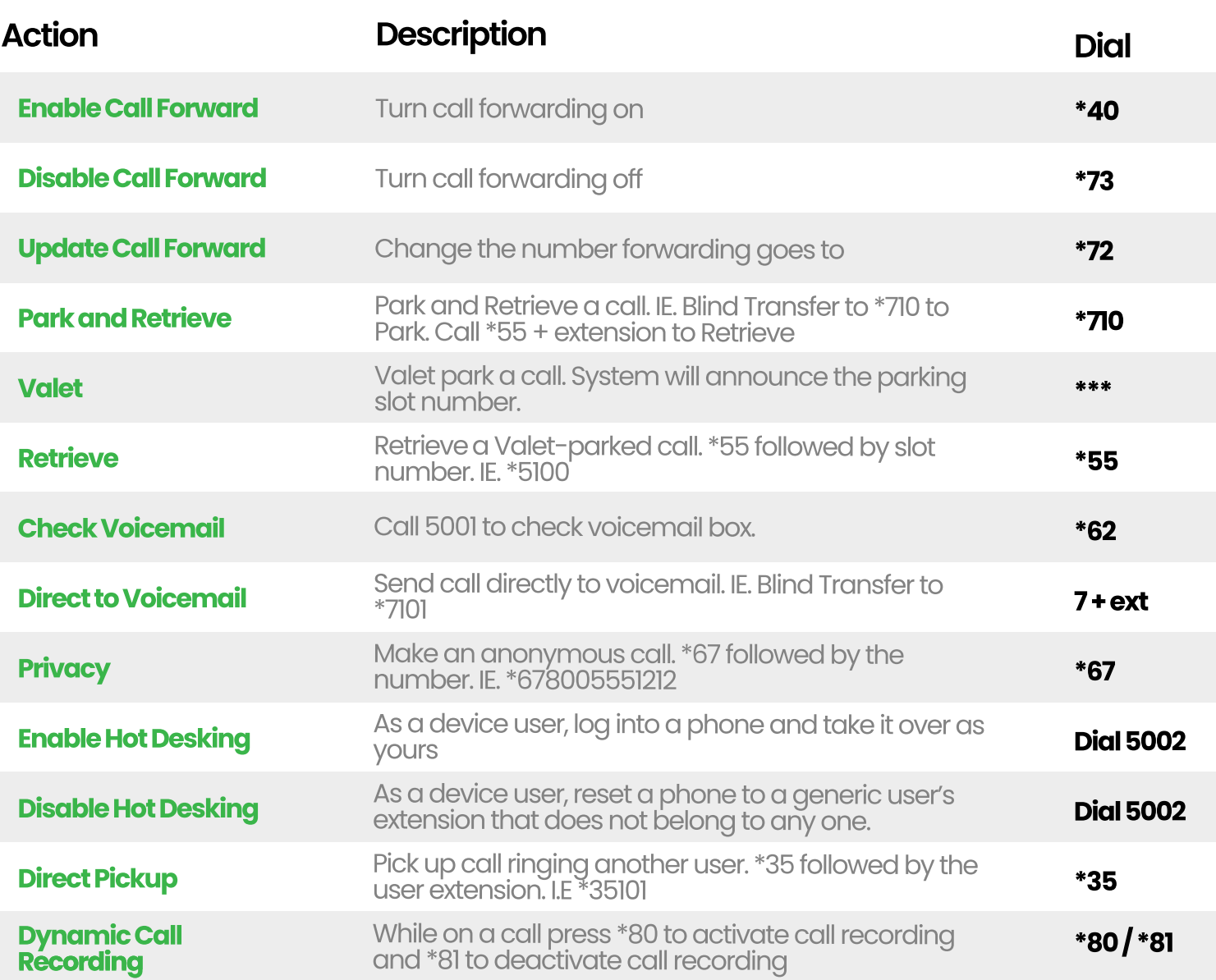

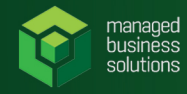

 $0000$ 

## **STAR CODES AND FEATURES**

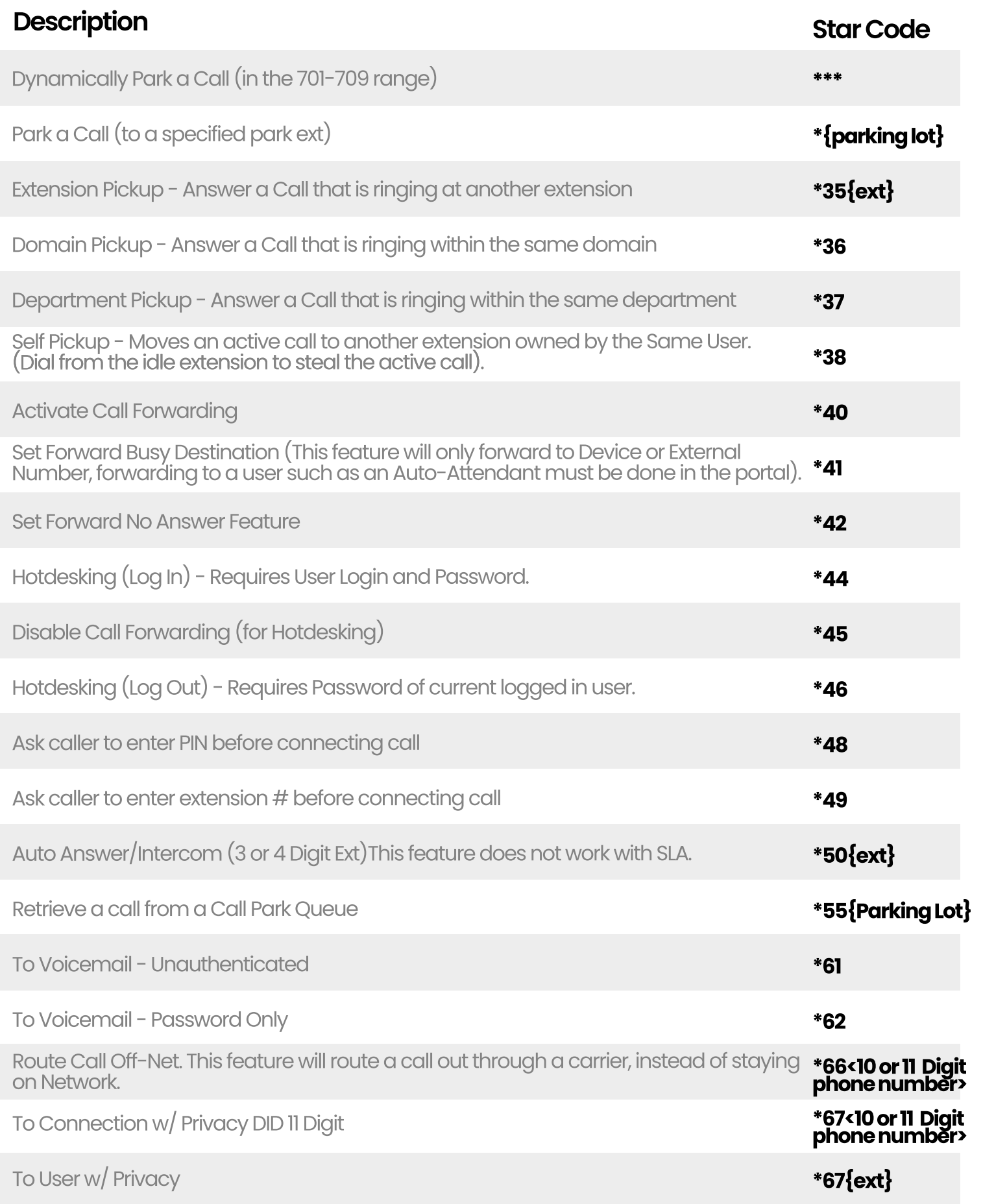

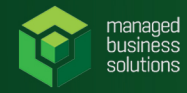

 $0000$ 

## **(CONT'D) STAR CODES AND FEATURES**

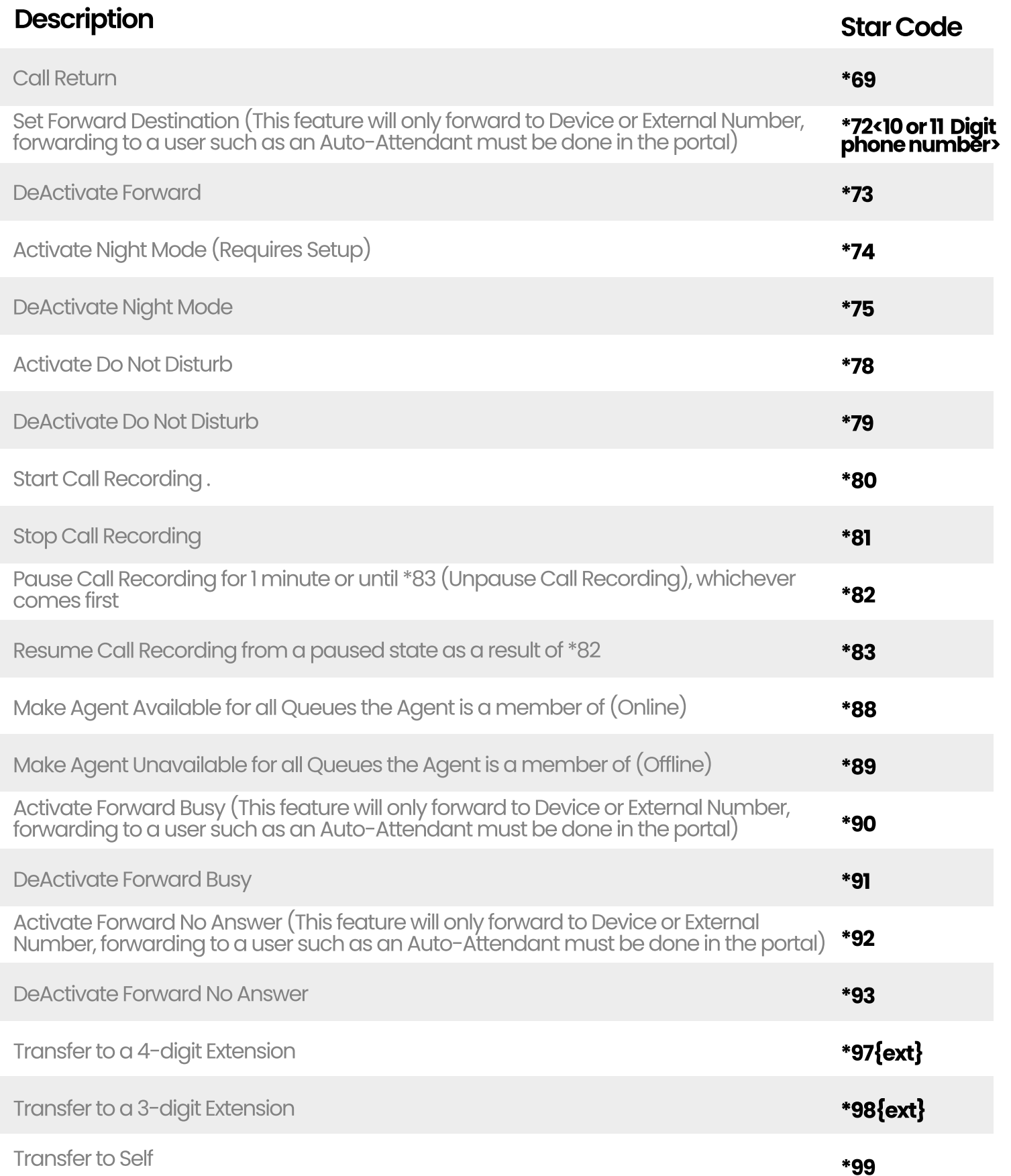